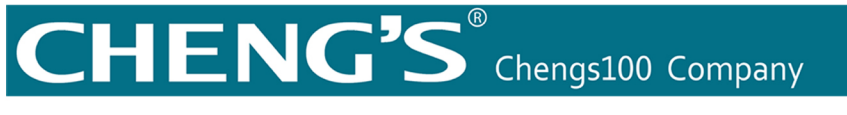

CHENGS100 ALTERNATING CURRENT EQUIPMENT& ELECTRIC-SWITCH LIMITED COMPANY

## **Outdoor Disconnect Outdoor Disconnect-Fuse**

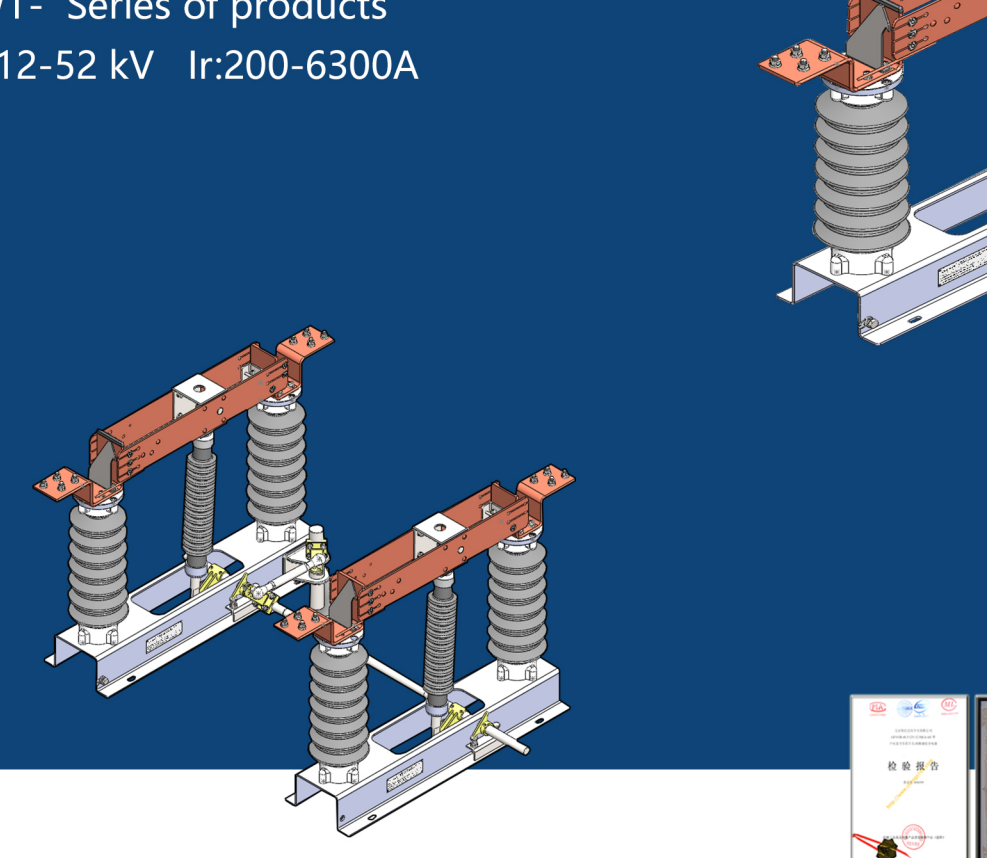

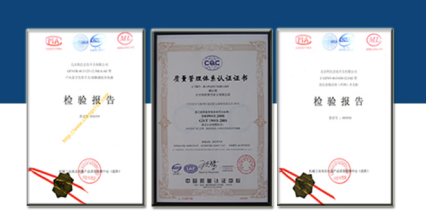

北京程氏壹佰开关有限公司 http://www.chengs100.com

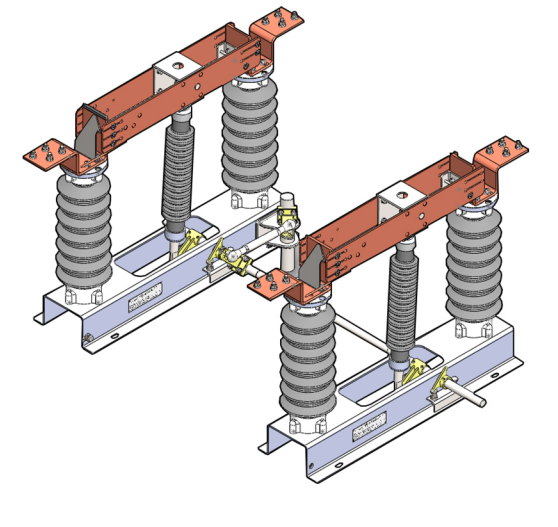

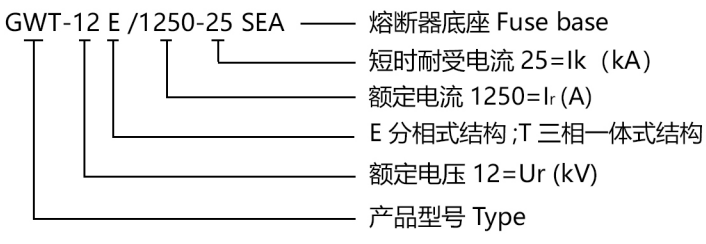

tures:

采用标准: GB/T1985 GB11022.4.5

GWT-系列隔离开关和 GWT-SEA 隔离开关 - 熔断器 组合电器产品是 CHENGS COMPANY 生产的一种户外 开关设备,三相式结构或两相式或单相组合式结构,适 用于交流 50Hz.6-52kV 的架空线路分段点隔离或用户 进线终端的受电点的隔离以及特殊电压等级线路。该产 品可以根据不同的用户用途配置喷射式熔断器 ODF-(参阅我司喷射熔断器技术数据)或 OHRC-限流熔断 器用于保护变压器的短路保护之用。

GWT - series disconnectors and GWT-SEA disconnectors fuse combination electrical appliances are outdoor switchgear produced by CHENGS COMPANY. They are three-phase or two-phase or single-phase combined structures, and are applicable to the isolation of section points of AC

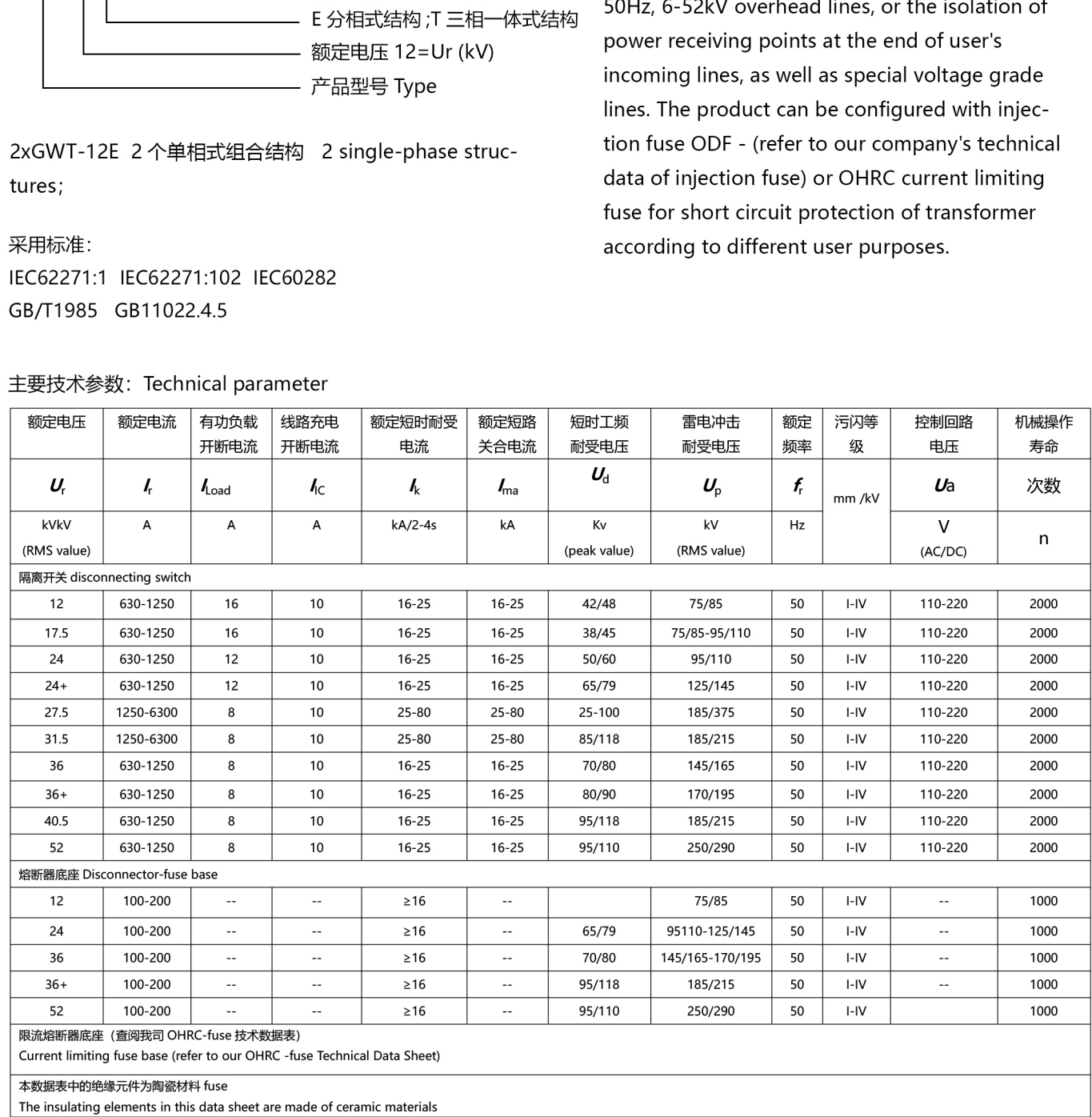